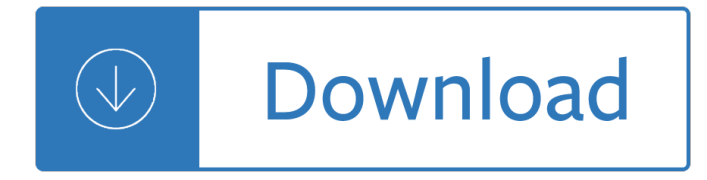

scan book to

#### **scan book to pdf**

scan book to Scanning a Book to a Multi-Page PDF Document Install a PDF writing program that has a "merge" feature, which allows you to create multi-page PDF... Place the first page of the book from which you want to create a multi-page PDF on to... Click the "Save in" menu and select a folder in which to save ...

### **Scanning a Book to a Multi-Page PDF Document | Chron.com**

scan book to How to Scan a Book - Scanning (Photocopying) a Book Choose a scanner. Look for an extended warranty offer when purchasing your scanner. Separate the book into individual pages. Remove the binding from the book. Use a utility knife to cut off pages in groups of about 20. If possible, carve off ...

### **How to Scan a Book (with Pictures) - wikiHow**

scan book to The files are delivered in a ZIP archive. Our standard scanning service (base package) includes the following (per book); 1. Two (2) editable Word documents (formatted, unformatted) 2. Two (2) searchable PDF files (high res for printing, reduced-size for mobile reading) 3.

### **Book Scanning Service FAQ | converting books to PDF, ebook**

scan book to Here $\hat{\mathcal{E}}^{\text{TM}}$ s how to do it: Step 1: Each textbook is bound a little differently. Step 2: Cut the booklets along the left margin to obtain single pages. Step 3: Insert the pages into the document feeder of your scanner. Step 4: Download and install PDFsam , a free multi-platform PDF tool. Step 5: ...

### **How to Digitize Your Textbooks | HuffPost**

scan book to Digitizing Books with Smooth Solutions. Transform your books to PDF files that are fully searchable using OCR technology. High resolution, 24-bit color or greyscale images to TIFF, JPEG or PDF. Face-up scanning to enable fast page turning with minimal stress on bindings.

# **Book Scanning Service | Scan Book to PDF | Digitizing Book**

scan book to WE SCAN, YOU RELAX – Our highly-trained staff scans your book, process your file using our customized approach and email you a file download link. You will receive a searchable PDF and a Word file. 5. REVIEW THE PRODUCT  $\hat{a} \in \hat{a}$  You review the final product and confirm your satisfaction via email. 6.

### **Bound Book Scanning - HOW IT WORKS**

scan book to We provide the lowest priced and most affordable book digitizing/scanning service with the best quality, starting from \$1. We can convert the scanned data to various formati $\frac{1}{2}$ PDF, EPUB, MOBI). We digitize textbooks for students, personal library for book lovers and support decluttering paper stuff for minimalist.

### **1DollarScan | Most Affordable & High Quality Book Scanning**

scan book to Scan a paper document to PDF and use Acrobat to turn it into a smart, searchable PDF with selectable text. Scan a paper document to PDF You can create a PDF file directly from a paper document, using your scanner and Acrobat. On Windows, Acrobat supports TWAIN scanner drivers and Windows Image ...

### **Scan documents to PDF, Adobe Acrobat**

scan book to How to scan to PDF or convert JPG files to PDF: Within Acrobat, click on the Enhance Scans

tool in the right pane. Choose Select a file and click Start. You'll be prompted to select a JPG, TIFF, or other image for conversion, or presented with a document scanning view. Click on the Recognize Text icon,...

# **Convert JPG to PDF, scan to PDF | Adobe Acrobat DC**

scan book to Touch up your new or already saved scans using intuitive tools to crop, rotate, and adjust color. If needed, add, delete, and reorder pages in a multi-page document. And, Adobe Scan will automatically turn on your device flashlight in low-light conditions to give you a perfect scan every time.

# **Adobe Scan app, scan documents to pdf - acrobat.adobe.com**

scan book to In that time, you can turn the book page or change the document page on the scanner, and ScanPapyrus will automatically scan the next page. Thanks to the batch scanning mode, you can stay beside the scanner while scanning a document or book. It means you can finish the whole job faster! Learn more about the batch scanning of documents to PDF...

Fiat 100 90 manual Slumming india a chronicle of slums and their sav Applied numerical methods for engineers using matlab and c Yamaha banshee repair manual free download Latex for linux a vade mecum Well completion design jonathan bellarby Management bateman snell 3rd edition Lust by susan minot full text Menschen a1 lehrerhandbuch Fairy tail zero Chasing cool standing out in today s cluttered marketplace unabridged Probability with martingales solutions manual Color mixing understanding color behavior through mixed swatches Photoshop cs3 bible Acer aspire 5315 repair manual Publishing and presenting clinical research 3rd edition Revelationsoftheunseenacollectionofseventyeightdiscoursesofshaikhabdalqadiraljilani Parapsychology the science of unusual experience English workbook class 10 solutions unit 12 Mammoth book of chess Load neon city book 1 kindle edition Mass transfer treybal solution manual Ggplot2 essentials Trane xe80 manual Schaum s outline of fluid mechanics and hydraulics 4th edition Basic econometrics gujarati 5th edition Tarnished knight london steampunk 15 bec mcmaster Jessie cameron christina rossetti The geeky chef cookbook real life recipes for your favorite Ontology made easy Laboratory field manual of ornithology Succeeding in mathematics student worktext grade 1 2 Infographics the power of visual storytelling Mireille Semiconductor optoelectronic devices pallab bhattacharya Thermodynamics for the foundryman Suzuki df60a service manual Narrative of the life of frederick douglass summary Watson jones fractures and joint injuries El gran pueblo a history of greater mexico 1821 1911 Biology the essentials hoefnagels Programming the raspberry pi second edition getting started with python Assault on eternity richard e byrd and the exploration of antarctica 1946 47 Entrepreneurship context vision and planning Trouble for thomas and other stories Diary of juliet thompson Elementary probability theory 4th edition Texas cavalry officers civil war the diary letters of james c bates The lafayette flying corps volume 2 Fundamentals of electric circuits 5th edition practice problem solutions The culinary arts institute cookbook an encyclopedia of over 4400 Electrical apprentice aptitude test Puzzle town usborne young puzzle books Kumon answer book level e math free Techmax publication mechanical engineering drawing Hauptstadt athen ein stadtgedanke des klassizismus Antes de decir si norman wright gratis Bioenergetics bioelectrochemistry principles and practice Larson ap calculus 10th edition